## **MATZUK\_POST−IMPLANTATION\_AND\_POST−PARTUM**

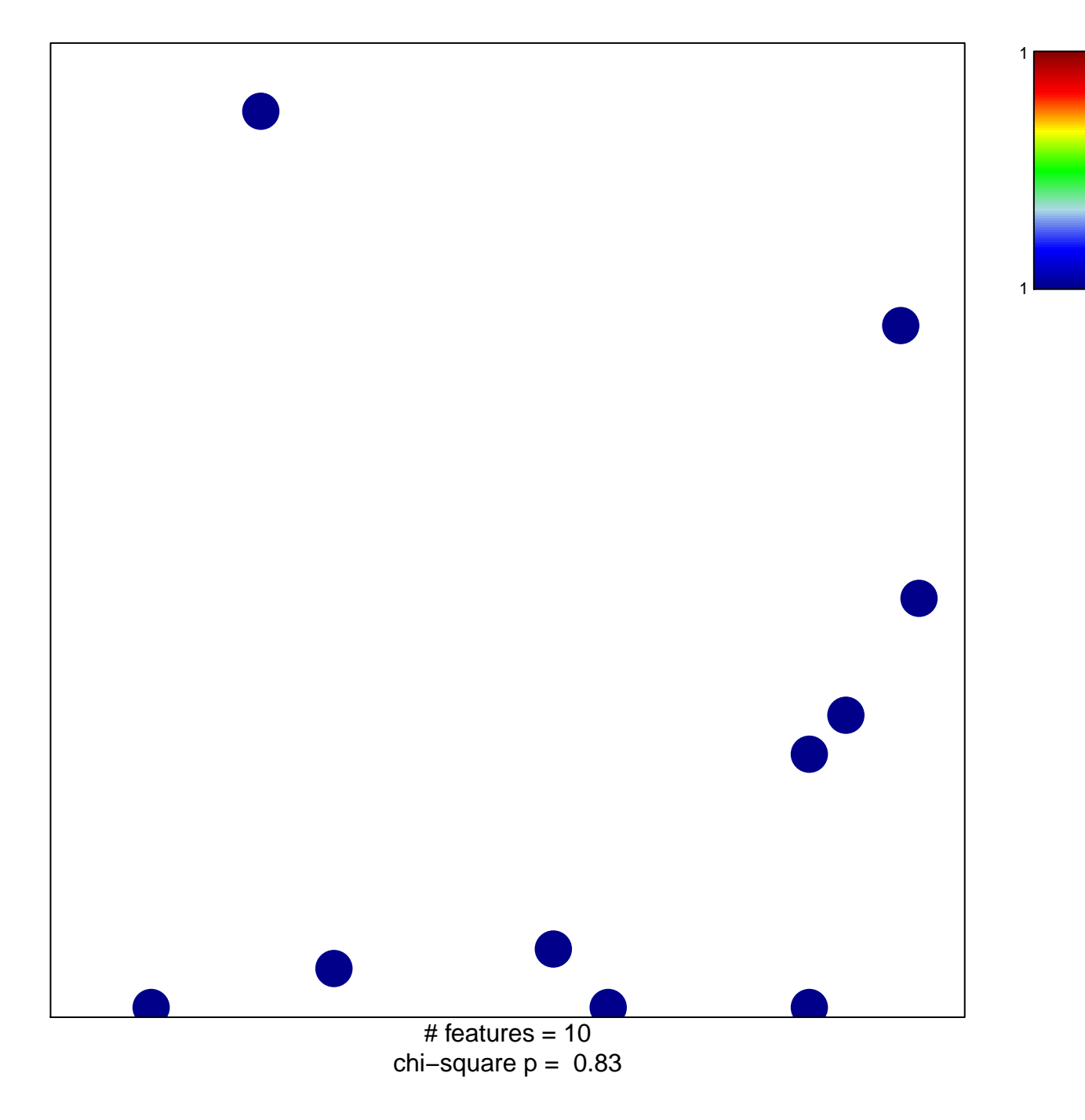

## **MATZUK\_POST−IMPLANTATION\_AND\_POST−PARTUM**

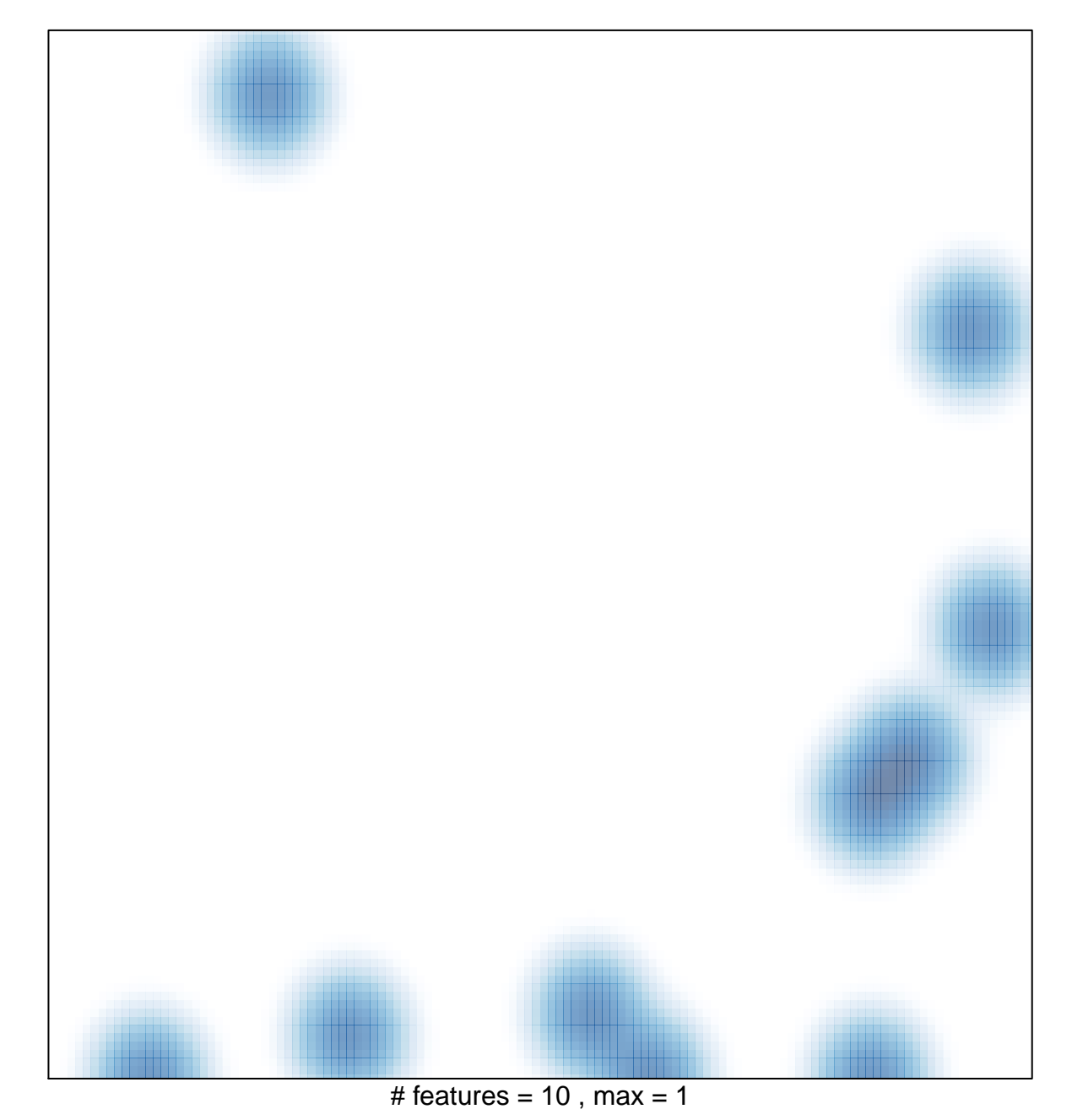